## 静岡県主催説明会開催のご案内

# 社会福祉施設等における原子力災害避難計画の 作成説明会

#### セミナーの概要

静岡県が作成した原子力災害時の要配慮者の避難計画策定について、県内の社会福祉施設等の担 当者(行政機関、各社会福祉施設等)向けの説明会を開催します。

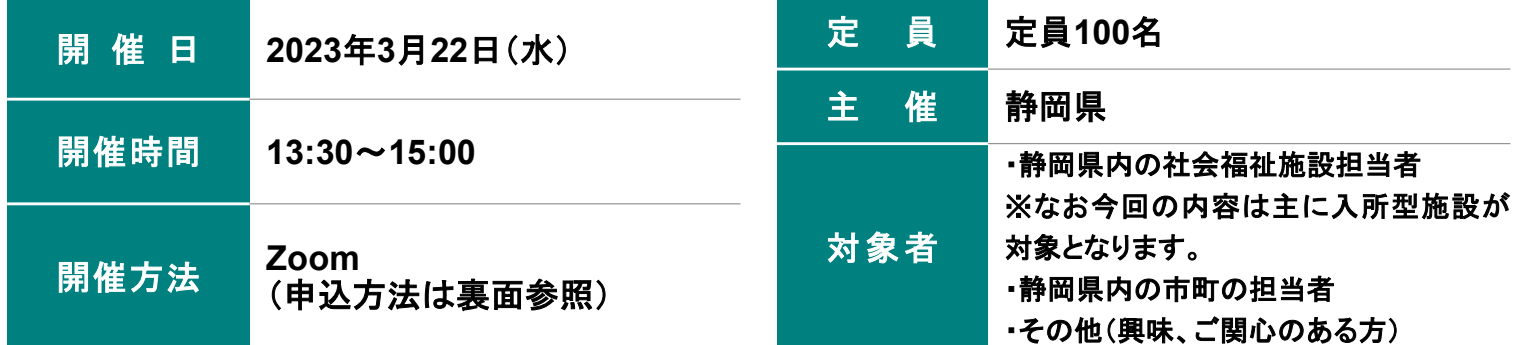

#### プログラム

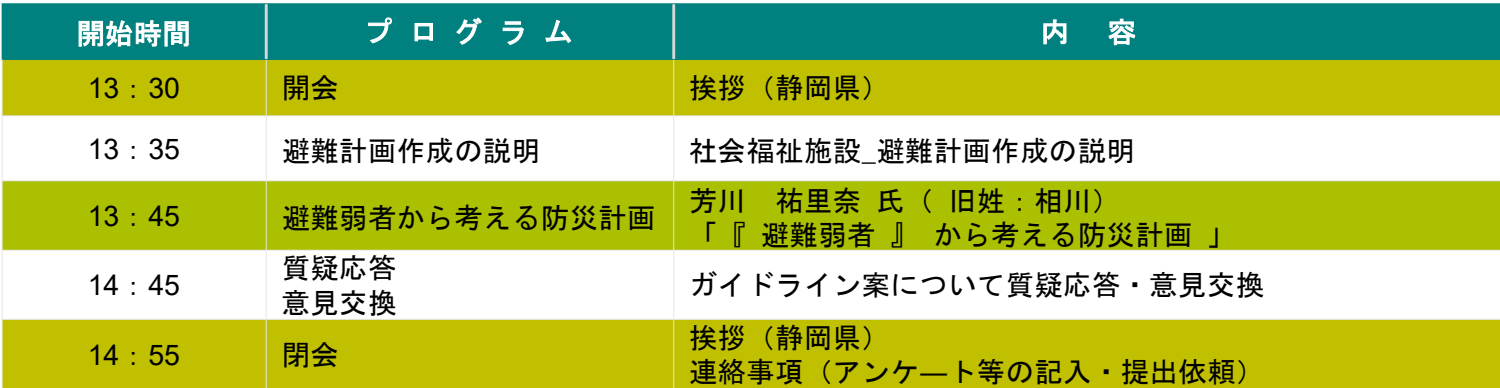

#### 講師プロフィール

「避難弱者: あの日、福島原発間近の老人ホームで何が起きたのか?」著者

#### **芳川 祐里奈 氏**(旧姓:相川)

1986年愛知県生まれ。2010年慶應義塾大学総合政策学部卒業。大手新聞社に勤務した後、2012年3 月、国会に設置された東京電力福島原子力発電所事故調査委員会(国会事故調)に事務局調査員として参 加。解散後はフリージャーナリストとして『避難弱者』を執筆

### お申し込みの流れ

お申 3/15 し込み専用**URL** https://s-kantan.jp/pref-shizuokau/offer/offerList\_detail.action?tempSeq=8130

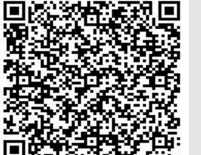

申込締切

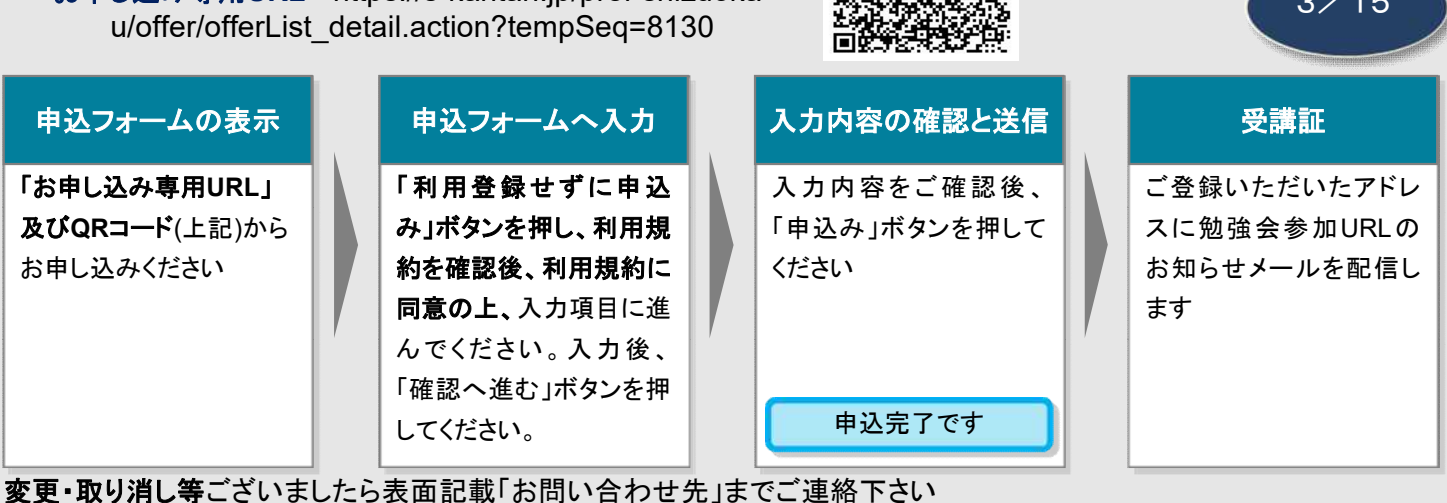

**Zoom**の視聴⽅法

- 【Ⅰ 当⽇までの視聴準備】
- 1. 上記、参加申込みお手続き後に配信されるメールを必ずご確認下さい。
- 2. 本セミナーはZoomで開催いたします。インターネット接続可能な機器(パソコン・タブレット端末・スマートフォン等)をご用意くだ さい。
- ※ ブラウザから参加いただくか、Zoom社ウェブサイト (https://zoom.us/) からアプリケーションをダウンロードして頂く必要があり ます。アプリケーションをご利用の場合「ミーティング用Zoomクライアント」の事前ダウンロードをお願いします。
- ※ Zoom以外では本セミナーにご参加いただけませんので、事前に視聴環境を+分ご確認ください。

【Ⅱ 当日の視聴方法】

- 1. 参加申込み手続き後に配信されるメールに記載された、オンラインセミナーの当日参加用URLから当セミナーに入室をお願いいたしま す(URLからのアクセスが困難な場合"zoomID "と"パスワード"を使って参加することも可能です)。
- 2. 入室は、13:00より開始いたします。Zoomを初めて使用される方は、オンラインセミナー入室時に、メールアドレスとお名前の入力が 必要です。入室をもって参加確認とさせていただきますので、参加者のお名前がわかるよう、登録してください。
- 3. セミナー視聴中の視聴者の映像及び音声はミュートになります。セミナー中のご感想・ご質問等の発言は、チャット欄をご利用くだ さい。詳細や使用方法は当日の進行よりご案内します。
- 4. 事前に参加申し込みをいただいた方以外の視聴は固くお断りいたします。
- 5. 当セミナーの録音・撮影・キャプチャー等の行為は固くお断りいたします。
- 6. ご不明な点がございましたら、表面記載「お問い合わせ先」までお問い合わせをお願いいたします。なお説明会中は、即時対応が難しい場合が ございますため予めご了承頂きますようお願い申し上げます。

#### お申し込み・開催に際しての留意事項

- ロ 反社会的勢力に該当すると認められる場合は、お申し込みを受付す ることができません
- □ お申し込み多数の場合、ご参加人数の調整をお願いすることがござ います
- 止むを得ない事情により、予告なくプログラムに変更が生じる場合が ございます
- ロ 録音・撮影は固くお断りいたします
- ロ 開催方法が変更となる場合があります。変更の際は、事前にお知ら せいたします